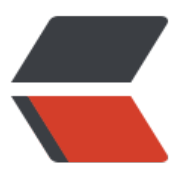

链滴

# 关于 Ja[va 中](https://ld246.com)的测试

作者:antswl

- 原文链接:https://ld246.com/article/1526521258840
- 来源网站: [链滴](https://ld246.com/member/antswl)
- 许可协议:[署名-相同方式共享 4.0 国际 \(CC BY-SA 4.0\)](https://ld246.com/article/1526521258840)

# **测试类型**

。

#### ● **单元测试 (Unit Test)**

单元测试的关注是单一的功能类,单元测试存在的目的是检查这个类当中的代码是否按照期望正确执

#### ● **集成测试 (Integration Test)**

集成测试的关注点的层次较单元测试会高一个层次,其关注的是多个功能单位整合起来的是否按照期 正确执行。

#### ● **端到端测试 (End-to-End Test)**

端到端测试是将整个系统作为一个整体, 然后从用户的角度进行测试的。端到端测试的意图是测试系 在实际的使用过程中是否有是符合预期的。

# **单元测试基本概念**

### **被测系统(SUT)**

**被测系统 (system under test, SUT.)** 表示正在被测试的系统,

### **测试依赖组件 (DOC)**

**被测系统所依赖的组件 (dependence of component, DOC.)**, 例如进行 UserService 的单元测试时, UserService 会依赖 UserDao, 因此 UserDao 就是 UserService 的 DOC。

### **测试替身 (Test Double)**

一个实际的系统会依赖多个外部对象,但是在进行单元测试时,我们会用一些功能较为简单的并且其 为和实际对象类似的假对象来作为 SUT 的依赖对象,以此来降低单元测试的复杂性和可实现性。在 里,这些假对象就被称为 **测试替身(Test Double)**。 测试替身有如下 5 种类型:

#### ● **Test Stub**, 为 SUT 提供数据的假对象

我们来举个例子来看看什么是 **Test Stub**

假设我们的一个模块需要从 HTTP 接口中获取商品价格数据,这个获取数据的接口被封装为 **getPrice** 方法. 在对这个模块进行测试时,我们显然不太可能专门开一个 HTTP 服务器来提供此接口,而是提 一个带有 **getPrice** 方法的假对象,从这个假对象中获取数据。在这个例子中,提供数据的假对象就 做 **Test Stub**。

#### ● **Fake Object**

实现了简单功能的一个假对象。**Fake Object** 和 **Test Stub** 的主要区别就是 **Test Stub** 侧重于用于 供数据的假对象,而 **Fake Object**没有这层含义。

#### ● **Mock Object**

用于模拟实际的对象,并且能够校验对这个 **Mock Object** 的方法调用是否符合预期。实际上,**Mock**

**Object** 是 **Test stub** 或 **Fake Object** 一种,但是 **Mock object** 有 **Test Stub**/**Fake Object** 没有 特性,**Mock Object** 可以很灵活地配置所调用的方法所产生的行为,并且它可以追踪方法调用,例 一个 **Mock Object** 方法调用时传递了哪些参数,方法调用了几次等。

#### ● **Dummy Object**

在测试中并不使用的,但是为了测试代码能够正常编译/运行而添加的对象。例如我们调用一个 **Test ouble** 对象的一个方法,这个方法需要传递几个参数,但是其中某个参数无论是什么值都不会影响测 的结果,那么这个参数就是一个 **Dummy Object**。 **Dummy Object** 可以是一个空引用,一个空对 或者是一个常量等。

#### ● **Test Spy**

可以包装一个真实的 Java 对象, 并返回一个包装后的新对象。若没有特别配置的话, 对这个新对象 所有方法调用,都会委派给实际的 Java 对象。

*mock 和 spy 的区别是: mock 是无中生有地生出一个完全虚拟的对象,它的所有方法都是虚拟的;而 py 是在现有类的基础上包装了一个对象,即如果我们没有重写 spy 的方法,那么这些方法的实现其 都是调用的被包装的对象的方法。*

### **Test Fixture**

所谓 **test fixture**,就是运行测试程序所需要的**先决条件(precondition)**。\*\*即对被测对象进行测试 锁需要的一切东西(The test fixture is everything we need to have in place to exercise the SUT)。 \*这个 **东西** 不单单指的是数据,同时包括对被测对象的配置,被测对象所需要的依赖对象等。

**JUnit4** 之前是通过 **setUp**, **TearDown** 方法完的;在 **JUnit4** 中,我们可以使用 **@Before** 代替 **set p** 方法,**@After** 代替 **tearDown** 方法。

注意:@Before 在每个测试方法运行前都会被调用,@After 在每个测试方法运行后都会被调用。

因为 **@Before** 和 **@After** 会在每个测试方法前后都会被调用,而有时我们仅仅需要在测试前进行一 初始化,这样的情况下,可以使用 **@BeforeClass** 和 **@AfterClass** 注解。

### **什么是单元测试**

我认为单元测试的核心在于对「单元」粒度的理解,一个测试的「单元」可以是一个业务功能,也可 是多个业务功能的组合。单元测试的目的就是测试目标「单元」的代码是否按照预期执行。例如:按 测试「单元」的输入要求输入一组数据,会输出期望的数据;输出错误的数据,会产生错误和异常等。

在单元测试中,我们需要保证被测系统是独立的, 即当被测系统通过测试时,那么它在任何环境下都 能够正常工作的。编写单元测试时, 仅仅需要关注单个类就可以了, 而不需要关注例如数据库服务, eb 服务等组件。

### **测试用例 (Test Case)**

在 **JUnit 3**中,测试方法都必须以 **test** 为前缀, 且必须是 **public void** 的,**JUnit 4** 之后,就没有这 限制了,只要在每个测试方法标注 **@Test** 注解,方法签名可以是任意的。

### **测试套件 (Test Suite)**

通过 **TestSuit** 对象将多个测试用例组装成一个测试套件,测试套件批量运行。通过 **@RunWith** 和

**SuteClass** 两个注解,我们可以创建一个测试套件。通过 **@RunWith** 指定一个特殊的运行器,即 **Sui e.class** 套件运行器, 并通过 **@SuiteClasses** 注解,将需要进行测试的类列表作作为参数传入。

# **JUnit4**

# **HelloWorld 例子**

我们已一个简单的例子来快速展示 JUnit4 的基本用法。

```
首先新建一个名为 JUniTest 的 Maven 工程, 然后添加依赖:
```

```
<dependencies>
   <dependency>
      <groupId>junit</groupId>
      <artifactId>junit</artifactId>
      <version>4.12</version>
   </dependency>
</dependencies>
然后编写测试套件:
import org.junit.Test;
import static org.junit.Assert.assertEquals;
public class TestJunit {
   @Test
   public void testingHelloWorld() {
      assertEquals("Here is test for Hello World String: ", "Hello World", helloWorld());
   }
   public String helloWorld() {
      String helloWorld = "Hello" + " World";
      return helloWorld;
   }
}
然后使用测试用例:
```

```
public class TestHelloWorld {
   public static void main(String[] args) {
      Result result = JUnitCore.runClasses(TestJunit.class);
      for (Failure failure : result.getFailures()) {
        System.out.println(failure.toString());
 }
      if (result.wasSuccessful()) {
        System.out.println("Both Tests finished successfully...");
      }
   }
}
这就是一个完整的 JUnit 测试例子了。
```
# **定义测试**

```
一个 JUnit 测试是一个在专用于测试的类中的一个方法,并且这个方法被 @org.junit.Test 注解标注
 例如:
```

```
public class TestJunit {
    @Test
   public void testingHelloWorld() {
      assertEquals("Here is test for Hello World String: ", "Hello World", helloWorld());
   }
   ...
}
```
### **JUnit4 生命周期**

JUnit4 测试用例的完整的生命周期要经历如下几个阶段:

- 类级初始化资源处理
- 方法级初始化资源处理
- 执行测试用例中的方法
- 方法级销毁资源处理
- 类级销毁资源处理

其中,类级初始化和销毁资源处理在每一个测试用例类这仅仅执行一次,方法级初始化,销毁资源处 方法在执行测试用例这的每个测试方法中都会被执行一次。

### **JUnit4 注解**

#### 注解名 说明

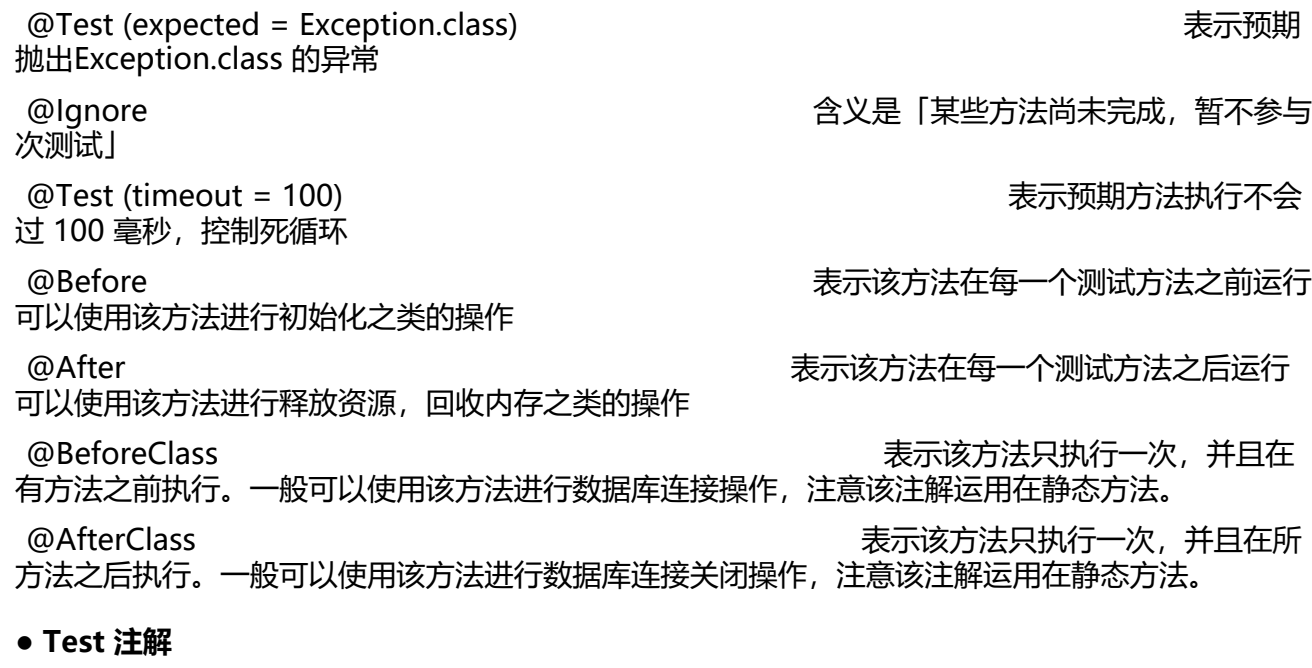

被\*\*@Test\*\* 标注的方法就是执行测试用例的测试方法,例如:

public class TestJunit {

```
 @Test
   public void testingHelloWorld() {
      assertEquals("Here is test for Hello World String: ", "Hello World", helloWorld());
   } 
}
```
方法 **testingHelloWorld** 被注解 **@Test** 标注,表示这个方法是一个测试方法,当运行测试用例时 会自动调用这个方法 。

● **@BeforeClass** , **@AfterClass**, **@Before**, **@After**

使用 **@BeforeClass** 和 **@AfterClass** 两个注解标注的方法会在所有测试方法执行前后各执行一次;

使用 **@Before** 和 **@After** 两个注解标注的方法会在每个测试方法执行前后都执行一次。

● **TestSuite**

如果有多个测试类,可以合并成一个测试套件进行测试,运行一个 Test Suite,那么就会运行在这个 **est Suite** 中的所用的测试。例如:

import org.junit.runner.RunWith; import org.junit.runners.Suite; import org.junit.runners.Suite.SuiteClasses;

@RunWith( Suite.class ) @SuiteClasses( { JUnitTest1.class, JUnitTest2.class } ) public class AllTests {

```
}
```
在这个例子中, 我们定义了一个 **Test Suite**, 这个 **Test Suite** 包含了两个测试类:**JUnitTest1** 和 **J nitTest2**, 因此运行这个 **Test Suite** 时,就会自动运行这两个测试类了。